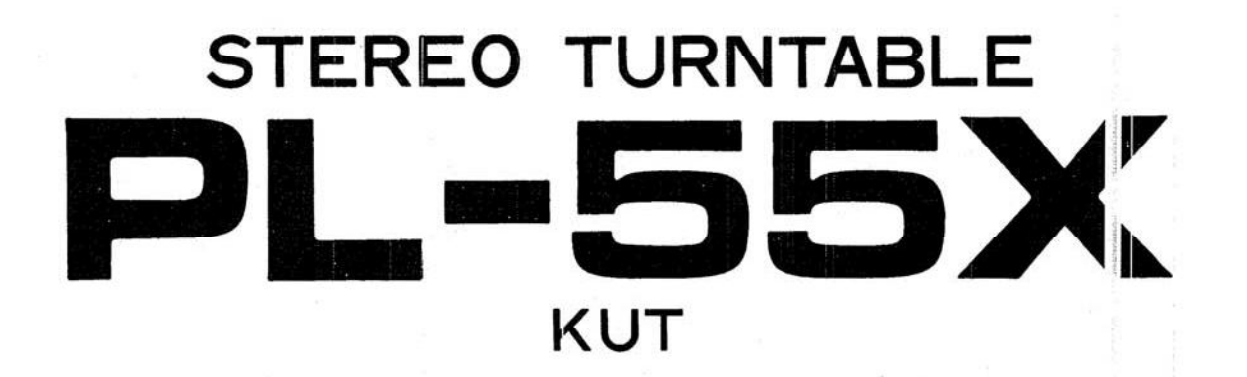

**<ART-104-0>** 

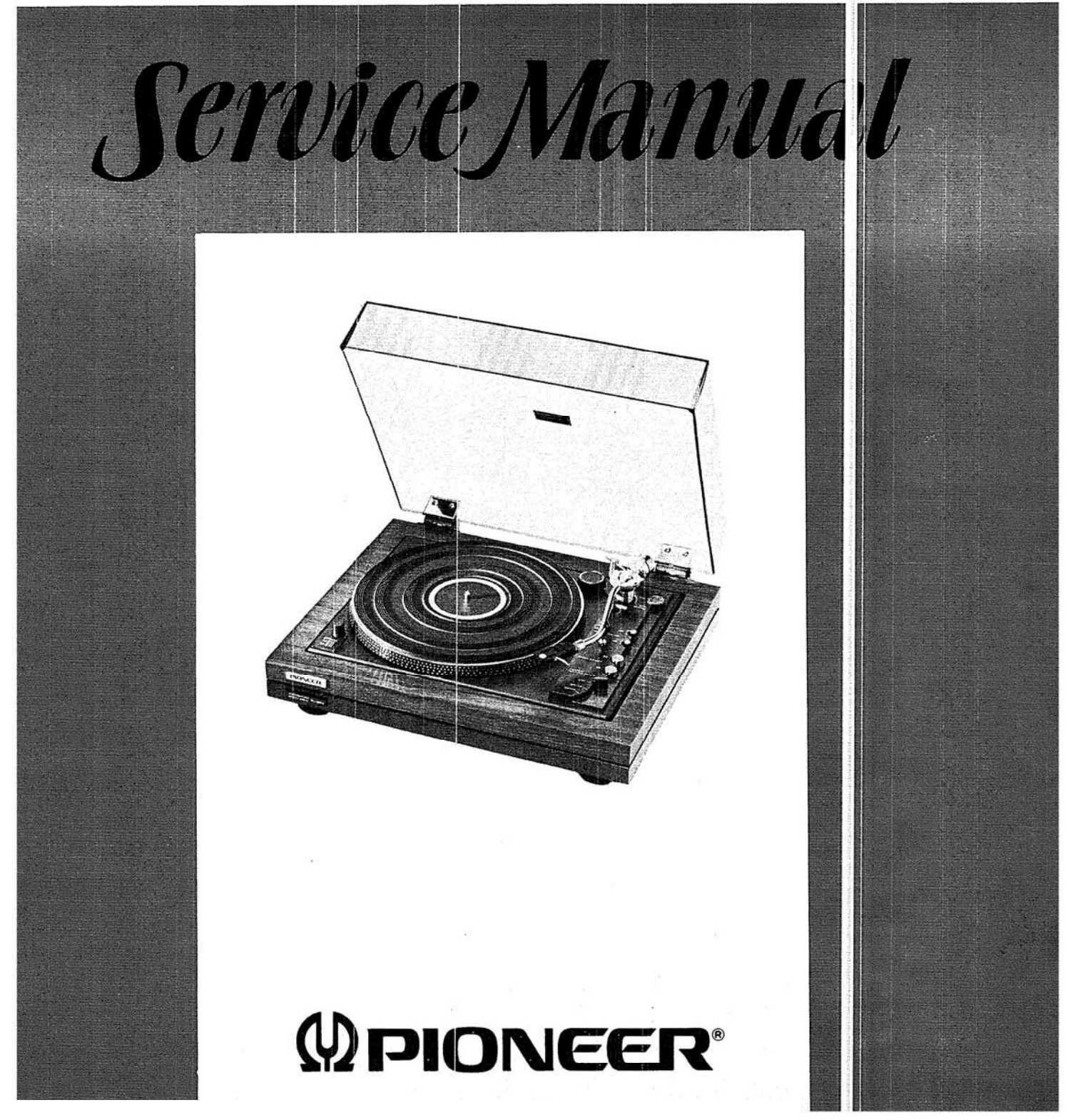

[Create PDF](http://www.novapdf.com) files without this message by purchasing novaPDF printer (<http://www.novapdf.com>) Bobsworld3000

### **CONTENTS**

 $\widetilde{K}$ 

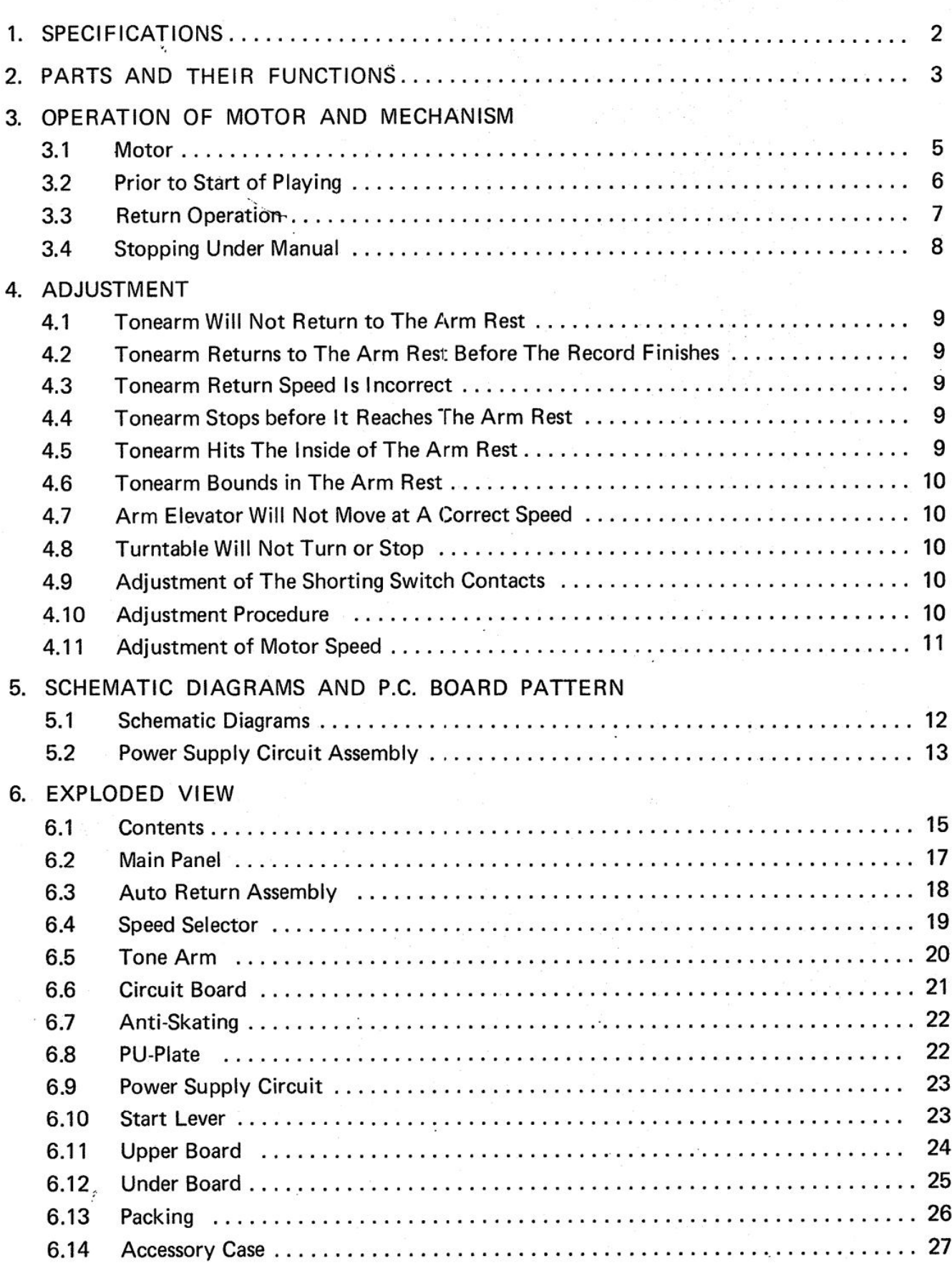

 $\overline{G}$  .

 $\overline{e}$ 

 $\mathbf 1$ 

#### **SPECIFICATIONS** 1.

#### MOTOR AND TURNTABLE

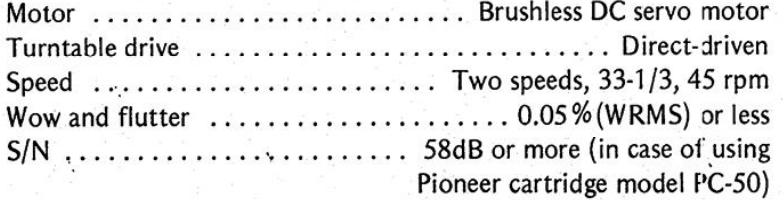

Turntable platter . . . . . . . . . . 31cm diam. Aluminum-diecast alloy

#### **TONEARM**

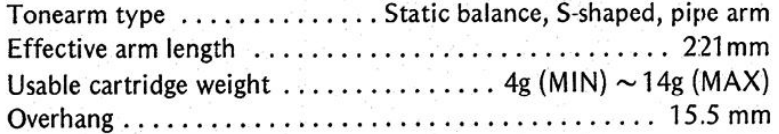

#### Accessories

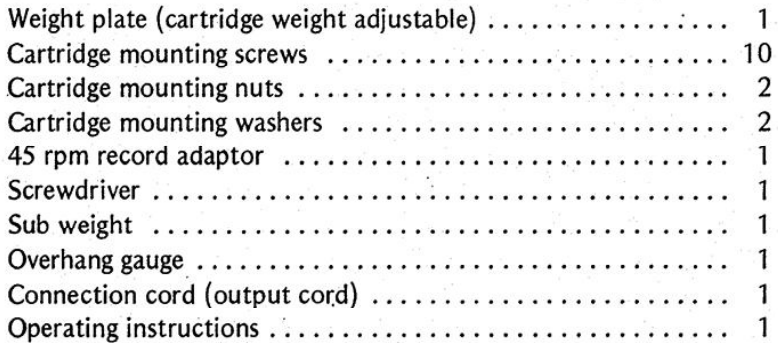

#### **SUBFUNCTIONS**

Automatic return tonearm system Skating force canceler Hydraulic cueing device Plug-in type light aluminum head shell Dust cover with free stop hinges Lateral balance control Wooden base with anti-acoustic feedback suspension Strobolight

#### **MISCELLANEOUS**

 $\overline{a}$ 

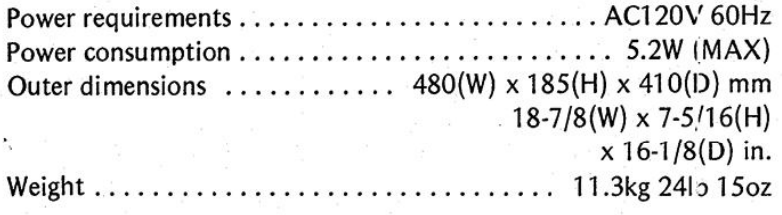

downloaded from www.vinylengine.com

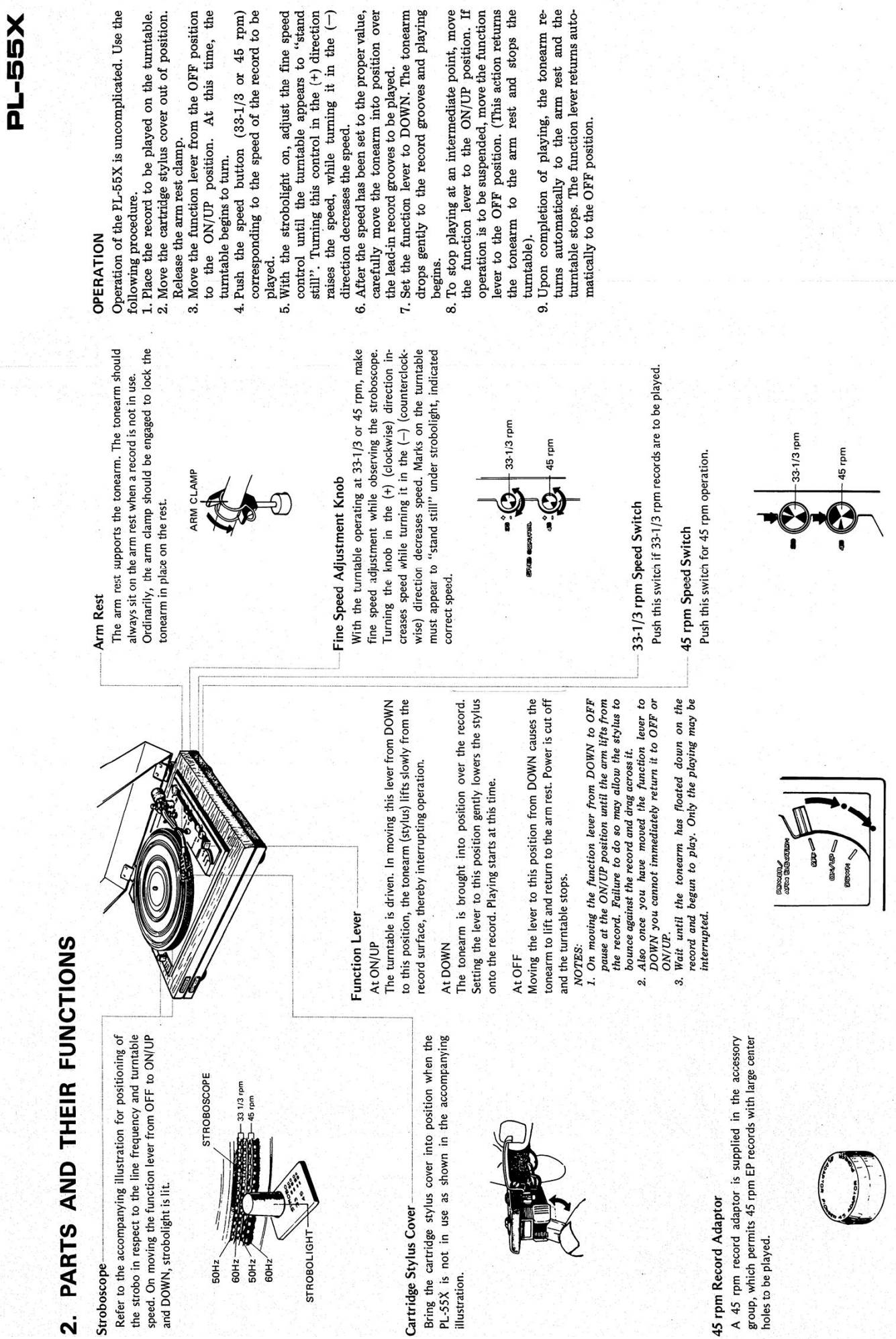

Use the

[Create PDF](http://www.novapdf.com) files without this message by purchasing novaPDF printer (<http://www.novapdf.com>)

 $\mathfrak{g}$ 

 $\mathcal{L}_{\text{eff}}$ 

4

# OPERATION OF MOTOR AND MECHANISM .<br>ಐ

### 3.1 MOTOR

Construction of motor control for the PL-55X is depicted in Fig. 2

- 1. Applying power sets the oscillator into operation. Output of this circuit passes to the pole position detecting circuit ( $L1 \sim L6$ ).
	- Here, assume that coupling between  $LI$  and  $L4$  is the tightest. Voltage induced in  $Li4$  is rectified  $\mathbf{c}$
- and applied to  $Q106/Q109$  in the driver.<br> $Q109$  in turn conducts and causes current to The magnetic pole affixed to the rotor induces a flow in the associated drive coil (A-1). The rotor moves in the direction shown by arrow in Fig. 1. က်
- Voltage induced in A-4 is rectified by a diode in voltage proportional to rotor movements, in the sensing coil (A4). 4.
	- the speed sensor and applied to Q103 in the control stage. This point is also fed from the reference voltage generator (voltage Es) through a fine speed control pot.
- 5. Voltage applied to the base of Q103 in the control stage controls current that flows in Q104.
	- 6. Q104 serves as a constant current source for Q106 through Q111 in the driver and therefore controls current flow in the drive coils.
- When ambient temperature change causes driver current to rise, the speed of rotation increases above the rated value. Q104 current increases and  $Q106 \sim Q111$  currents decrease. As a result, the speed of rotation falls off.  $\mathbf{r}$

## Pole Position Detector

Fig. 1 shows a simplified view of the drive and sense coils. With power applied and coupling between L1 and L4 high, Q109 causes current to flow through A-1. As a result, the rotor end of coil Coupling factor between L2 and L5 increases and operation of Q110 causes current to flow in coil A-2. Pole S2 attracts pole N2 and rotor rotation In the same manner, S3 attracts Pole Continuation of this process causes the rotor A-1 becomes a south pole (S1) and attracts N1. The rotor moves in the direction shown by arrow sense coils. With power continues. N<sub>3</sub>

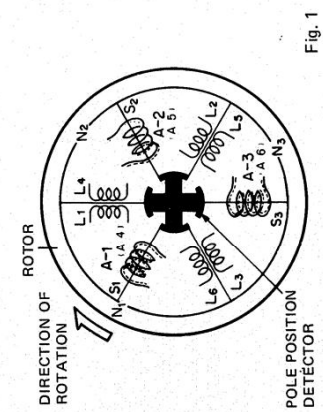

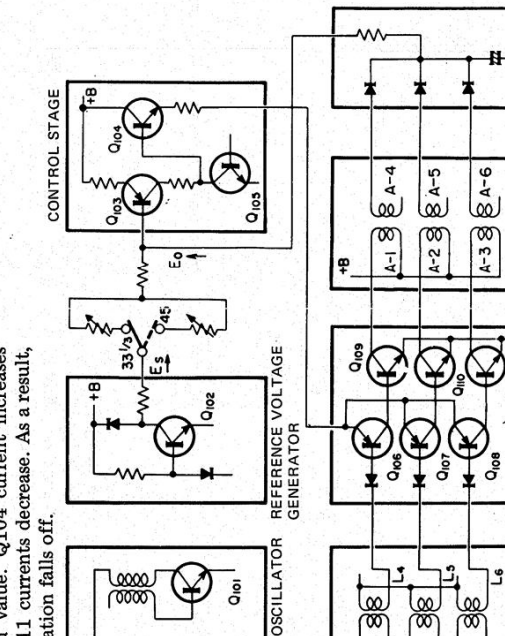

# to turn on a steady basis.

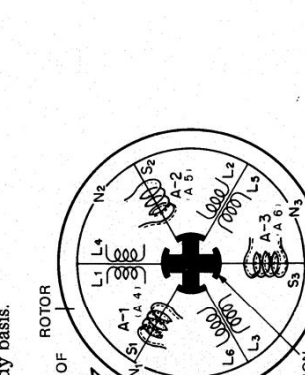

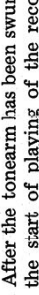

3.2 PRIOR TO START OF PLAYING

- the start of playing of the record, moving the FUNCTION lever to the ON/UP position causes 1. After the tonearm has been swung into place for plate (1) to turn through connecting link (1) to the point at which pawl (1) engages plastic arm
- is released, thereby applying power to the phono motor. The turntable begins to revolve. turns along with plate (1), through action of interconnecting spring (1). Upon completion of this action, the microswitch actuator 2. Plate (2)
- 3. Moving the FUNCTION lever to the DOWN position turns plate (1) still further through link 4. The arm elevator riding on the cam portion of (1). Pawl (2) engages plastic arm (1).
- plate (2) drops, lowering the tonearm onto the 5. Pawl (3) of plate (2) applies pressure to plastic arm (2), so that there is no interference to record.
- motion of the stop required for automatic return operation.

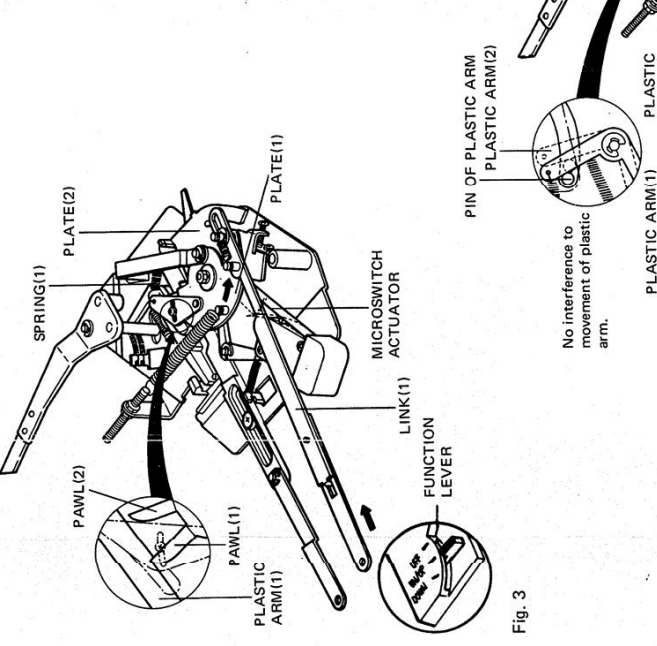

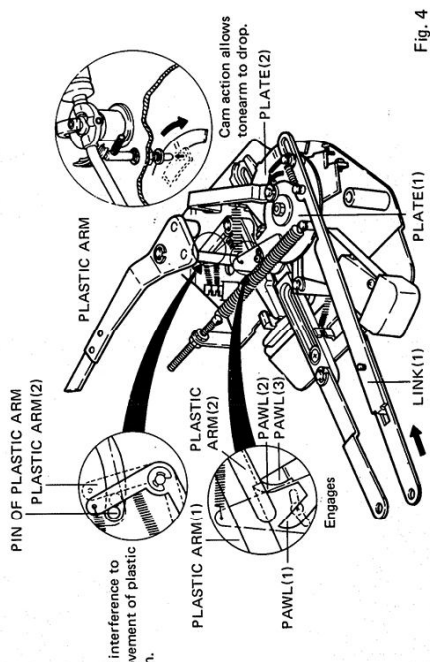

Fig. 2

**EED SENSOR** 

DRIVE SENSING<br>COILS COILS

ā **DRIVER** 

POLE POSITION<br>DETECTOR

io

ű

 $\omega$ 

#### 3.3 RETURN OPERATIONS

- 1. When the tonearm is going to come to the inside (end) of the record, the pick-up lever applies pressure to the aluminum arm. This means that the arm is coupled indirectly to the plastic arm. Resultant action causes the end of the plastic arm to swing toward the center of the turntable.
- 2. As soon as the tonearm enters the return groove of the record, the pin on the bottom of the turntable imparts a kick to the plastic arm.
- 3. Motion of the plastic arm at this time acts on plastic arm  $(1)$ , thereby releasing plate  $(1)$ .
- 4. Plastic arm (3) then locks plastic arm (1). This action closes the shorting switch so that noise will not be generated as the tonearm separates from the record.
- 5. Plate (1) returns through action of spring  $(2)$ . Plate (2) also returns.
- 6. Return of plate (1) results in the following sequence.
- Pressure is applied to plastic arm (1) and the FUNCTION lever is forced back to the OFF position.
- Action of link (2) returns the aluminum arm to the start position.
- 7. Return of plate (2) results in the following sequence.
- Action at the cam portion of plate (2) lifts the tonearm from the record.
- Plate  $(3)$  indirectly coupled to plate  $(2)$  swings the tonearm back to the arm rest.
- Pressure is applied to the microswitch actuator, opening the microswitch contacts and stopping the phono motor.

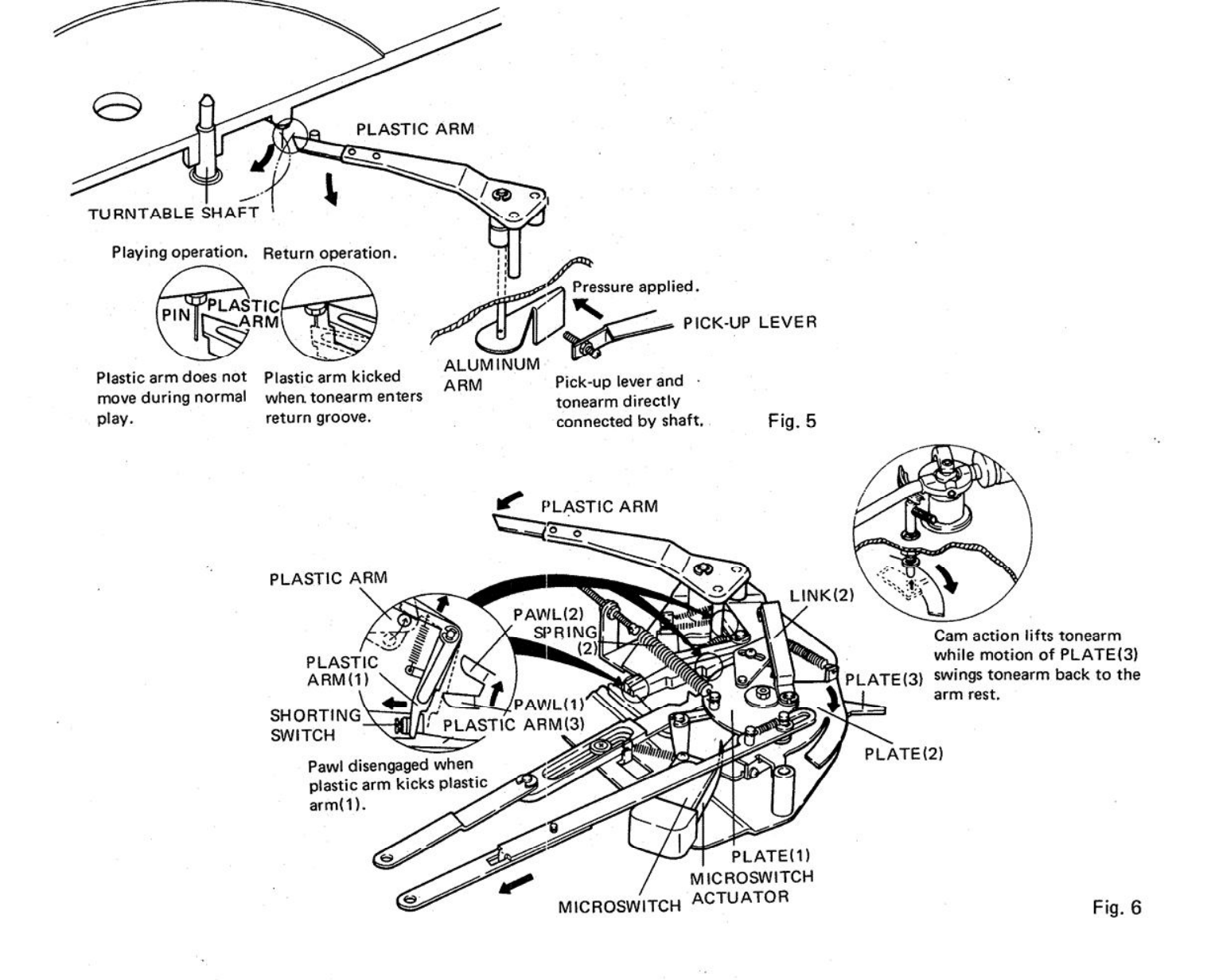

#### 3.4 STOPPING UNDER MANUAL

- 1. Moving the FUNCTION lever to the ON/UP position causes pawl  $(1)$  of plate  $(1)$  to engage plastic arm (1). Phono motor operation begins.
- 2. Moving the FUNCTION lever to the OFF position causes plastic link (4) to shift, in turn desengaging pawl (2) from plastic arm (1).
- 3. Action of spring  $(2)$  returns plate  $(1)$ . As a result, the phono motor stops, as described under  $(6)$  and  $(7)$  on page 7.
- 4. Moving the FUNCTION lever to the DOWN position initiates playback of the record. When this lever is moved from the DOWN to the OFF position, pawl (2) is disengaged from plastic arm (1) through action of plastic link (4). The phono motor stops, as described under  $(4)$ through (7) on page 7.

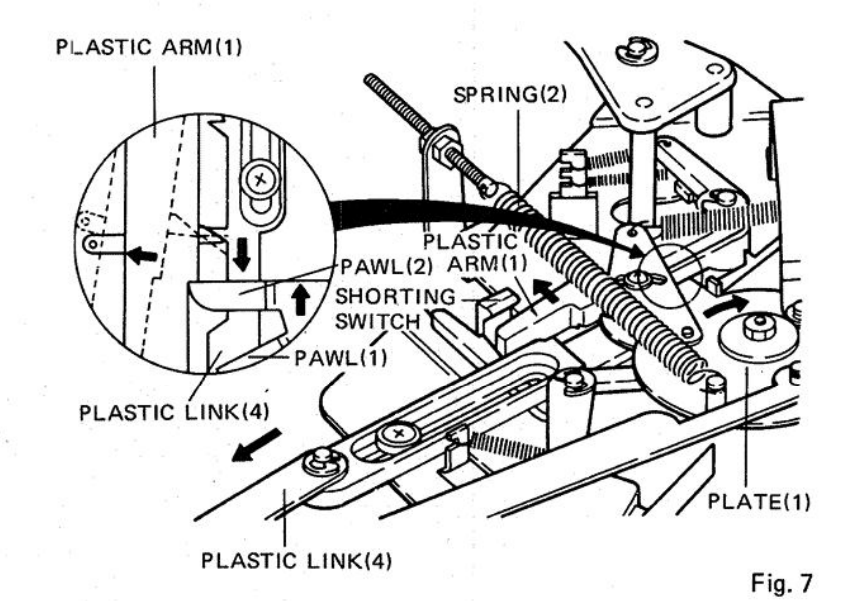

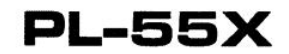

#### **4. ADJUSTMENTS**

#### 4.1 TONEARM WILL NOT RETURN TO THE ARM REST

If the pin at the back of the turntable is not (or incorrectly) engaged with the plastic arm the tonearm will not return to the arm rest. The probable causes of the trouble are as follows:

(a) The tip of the plastic arm bends downward.

- (b) The pin is bent.
- (c) The pick-up lever is incorrectly mounted.

In case (a) or (b) is responsible for the trouble, correct the curve of the plastic arm or the bend of the pin. If necessary, replace the plastic arm as the case may be.

In case (c) is the cause of the trouble, adjust the screw provided at the tip of the pick-up lever so that the pick-up lever will push the aluminum arm when the head of the tonearm reaches the point of  $130\phi$  from the center of the turntable (Fig. 8).

#### 4.2 TONEARM RETURNS TO THE ARM **REST BEFORE THE RECORD FINISHES**

The pick-up lever is incorrectly mounted. The best solution to this trouble is to replace the plastic arm.

This trouble also occurs when the plastic arm fails to move smoothly. Oil the automatic return mechanism.

#### **4.3 TONEARM RETURN SPEED IS INCORRECT**

If the return speed is too slow, first insure that the cause is not due to dirt.

Adjust spring (2) tension to give the correct spring, increasing tension to increase speed and reducing tension to decrease speed (Fig. 9).

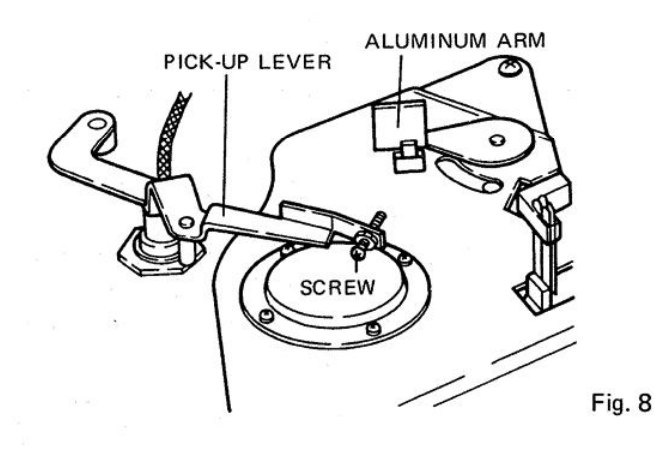

#### 4.4 TONEARM STOPS BEFORE IT **REACHES THE ARM REST**

This trouble occurs when the plate (1) and the plate (2) fail to move smoothly.

Oil the plate  $(1)$  and plate  $(2)$  first and see if they move smoothly.

If not, replace them.

#### 4.5 TONEARM HITS THE INSIDE OF THE ARM REST

See if the head of the tonearm rises  $5 \sim 10$ mm off the turntable with the FUNCTION lever set to OFF. If the tonearm rises incorrectly, adjust the height of the arm rest by means of the screw provided on the arm rest base; if not, adjust the height of the elevator rubber by means of the adjust screw on the elevator arm shaft (Figs. 10,  $11.$ 

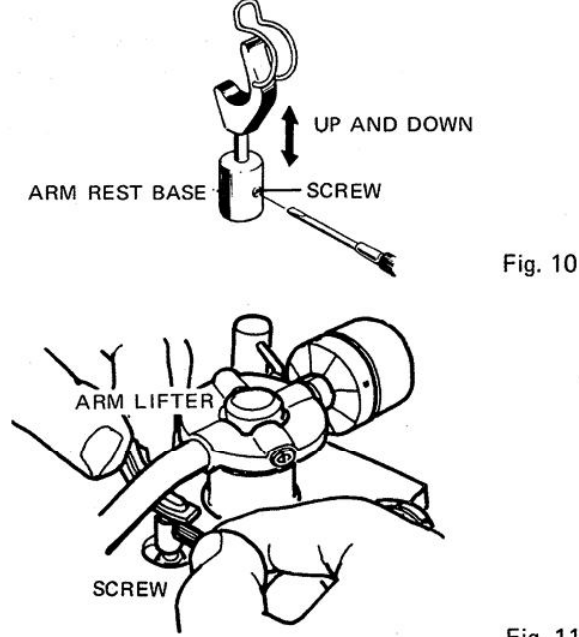

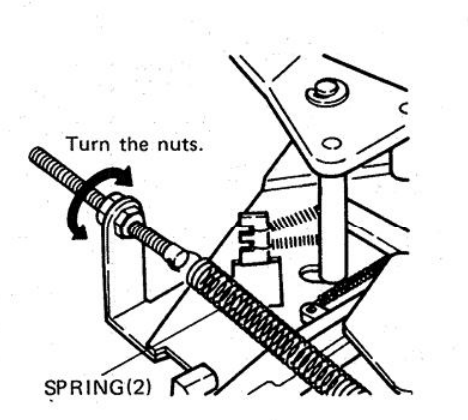

Fig. 9

Fig. 11

#### 4.6 TONEARM BOUNDS IN THE ARM **REST**

The tonearm hits the inside of the arm rest and bounds. The tonearm moves too fast, correct the speed in the manner described in "Tonearm return speed is incorrect".

#### 4.7 ARM ELEVATOR WILL NOT MOVE AT A CORRECT SPEED

Adjust the tension of the spring (1) attached to the plate (2). Turning the screw clockwise will make the plate (2) move slowly: turning it counterclockwise will make the plate  $(2)$  move fast (Fig. 12).

#### **4.8 TURNTABLE WILL NOT TURN OR STOP**

This trouble indicates that the microswitch is not functioning correctly. Repeat automatic return cycle several times and adjust the microswitch actuator so that it performs ON, OFF action correctly (Fig. 13).

#### 4.9 ADJUSTMENT OF THE SHORTING SWITCH CONTACTS

If the shorting switch does not contact at the very moment the tonearm starts returning, a pulse noise may be reproduced through the speakers.

#### 4.10 ADJUSTMENT PROCEDURE

- 1. Set the FUNCTION lever to the OFF position.
- 2. Confirm that the plastic arm (5) is at the position shown in Fig. 14. If necessary, pull plastic link  $(4)$  so that  $(5)$  moves to this position.
- 3. Loosen the screw fixing the shorting switch contacts so that no gap remains between plastic arm (1) and the molded portion of the switch assembly.
- 4. At this time, contact clearance should be  $0.3 \sim 0.7$  mm.

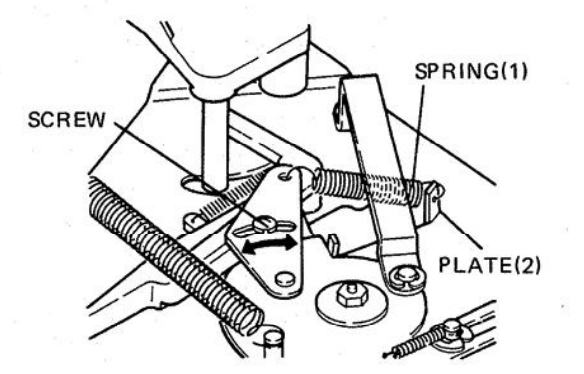

Fig. 12

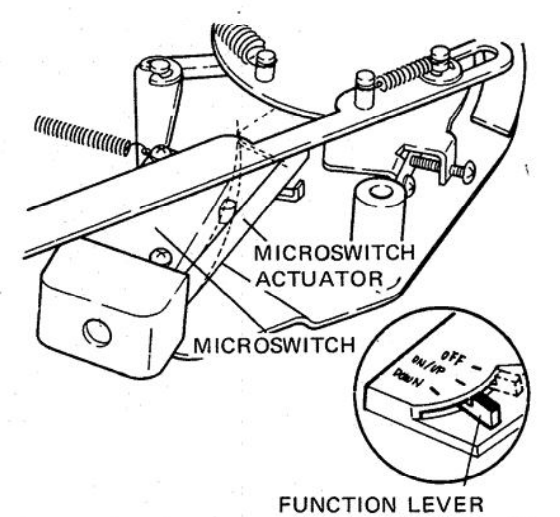

Fig. 13

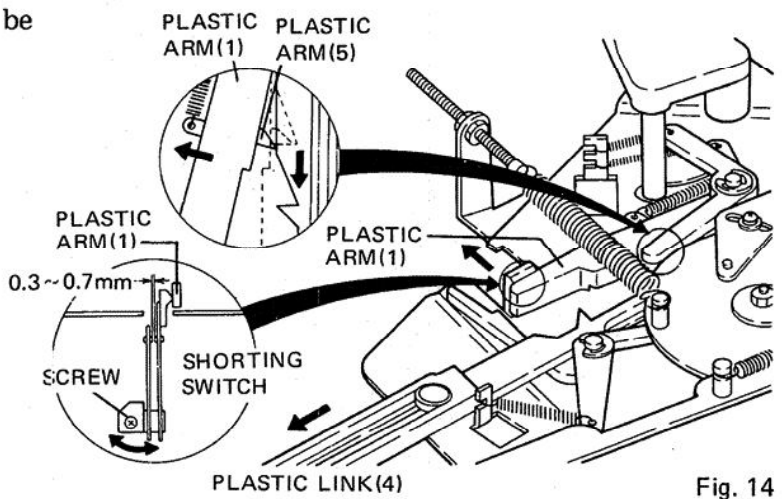

#### PL-55X

#### 4.11 ADJUSTMENT OF MOTOR SPEED

When adjustment of the fine speed control does not give a satisfactory speed, adjust the motor in accordance with the following procedure.

- 1. Remove the bottom cover.
- 2. Set the fine speed control to the midposition.
- 3. While observing the edge of the turntable platter with a strobo, adjust screws inside the motor as shown in Fig. 15.
- 4. Alternate switching between 33-1/3 and 45 rpm speeds while making adjustment. Make sure that both speeds are correct.

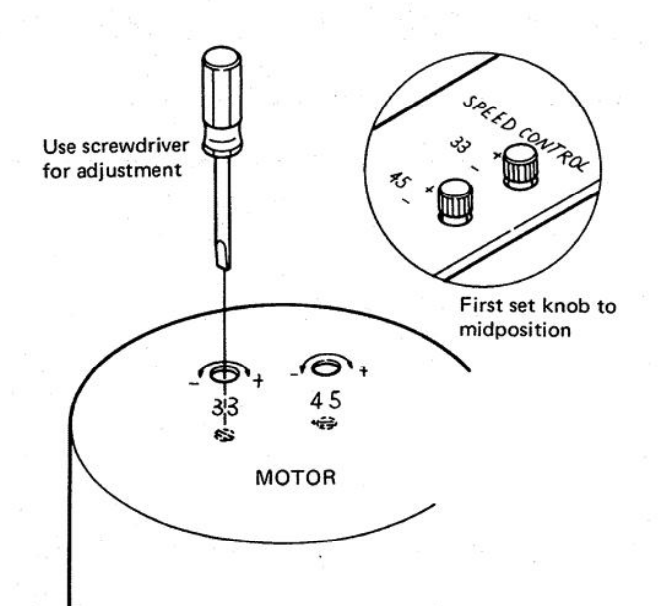

Fig. 15

#### 5. SCHEMATIC DIAGRAMS AND P.C. BOARD PATTERN

5.1 SCHEMATIC DIAGRAMS

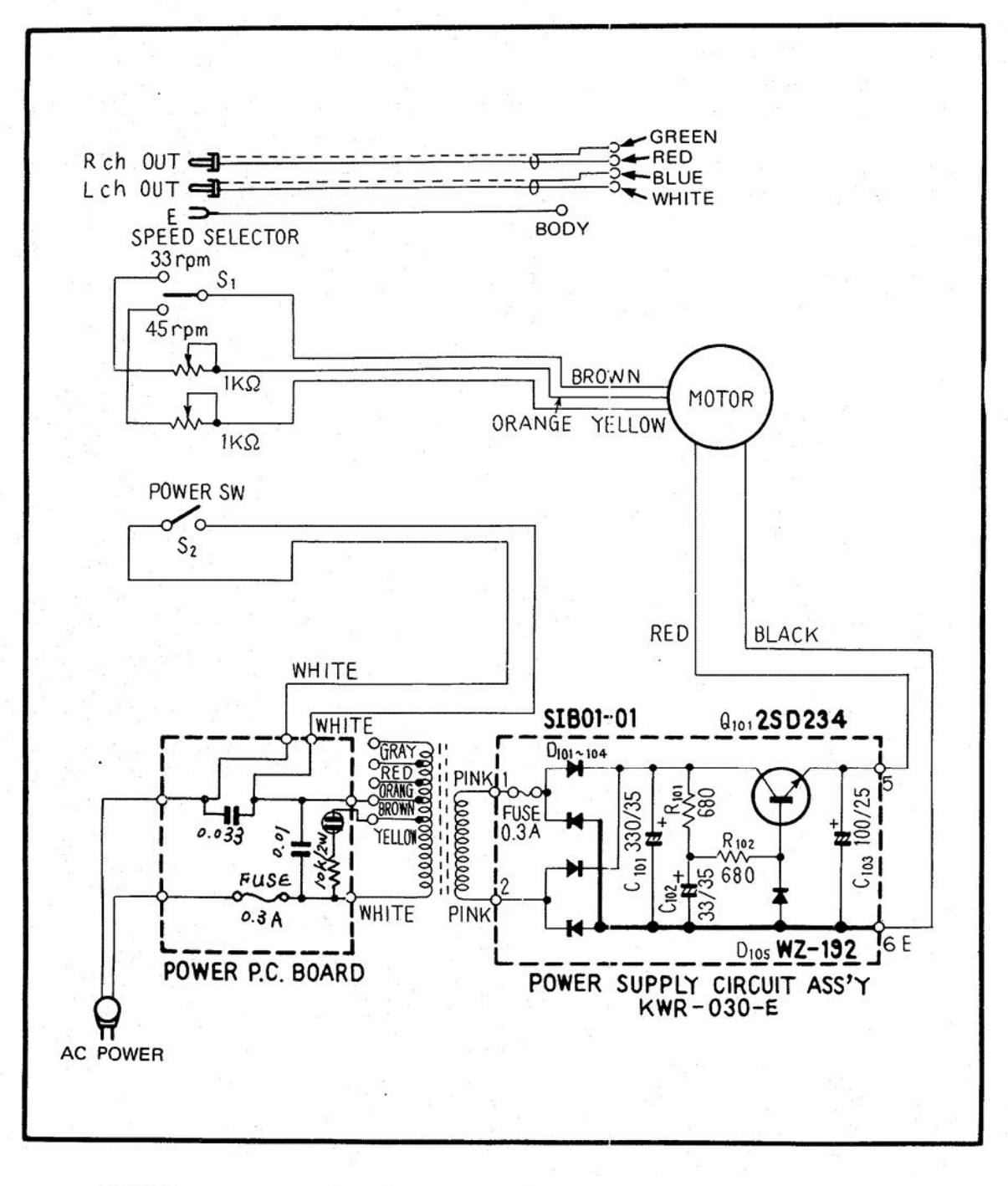

2SD234

$$
\left[\begin{smallmatrix}\circ\\\circ\end{smallmatrix}\right]\equiv\equiv\left[\begin{smallmatrix}\bullet\\\bullet\\\bullet\end{smallmatrix}\right]
$$

Create PDF files without this message by purchasing novaPDF printer (http://www.novapdf.com)

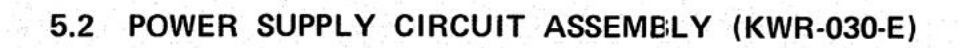

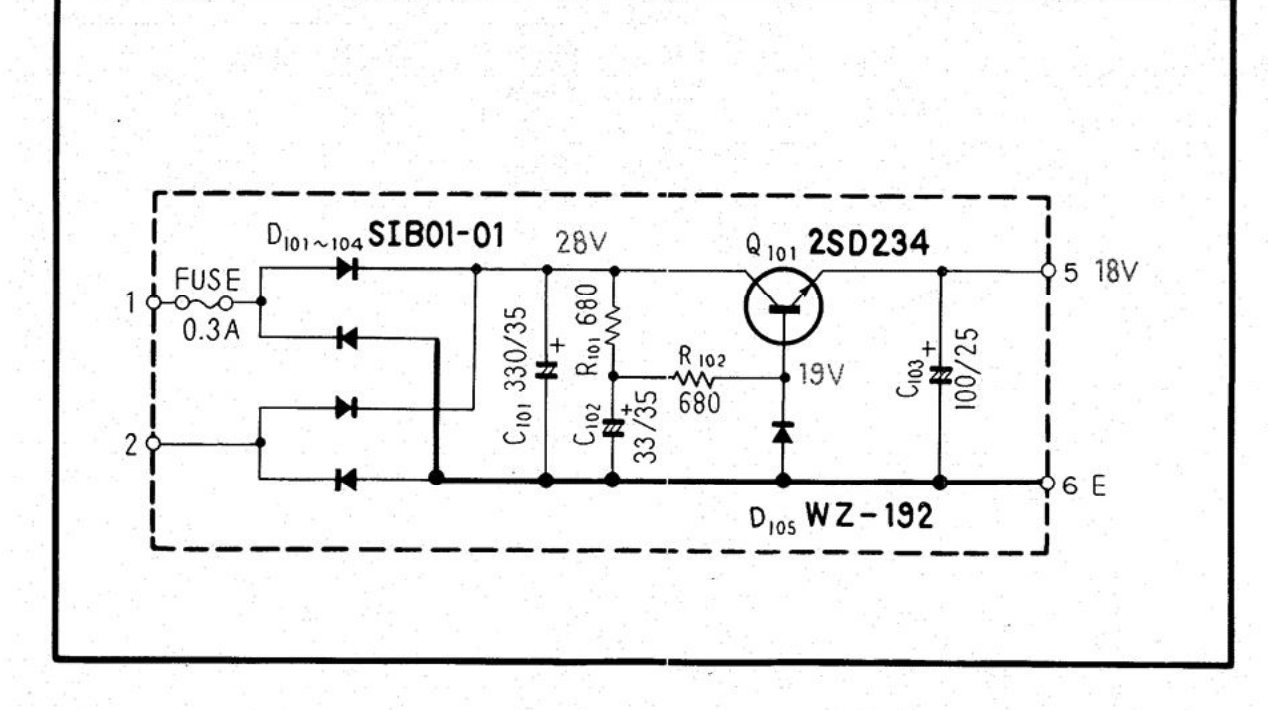

**Foil Side** 

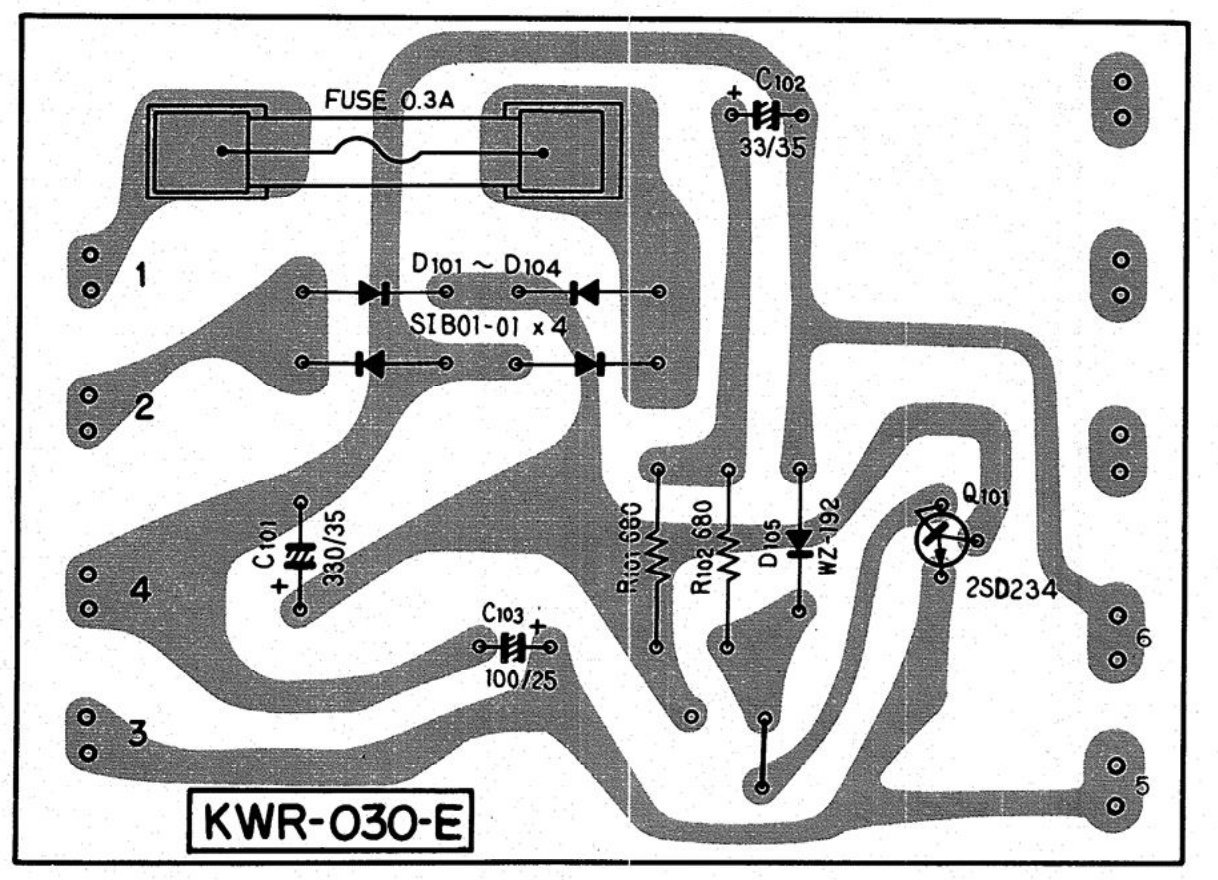

 $13$ 

#### NOTE:

- CAPACITORS: INµF UNLESS OTHERWISE NOTED p: pF<br>- RESISTORS: INQ, 4W UNLESS OTHERWISE NOTED k: kQ, M: MQ

#### **CAPACITORS**

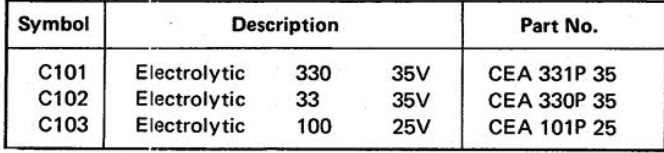

#### **RESISTORS**

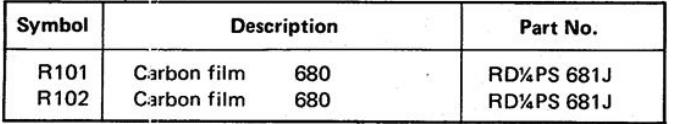

#### **SEMICONDUCTORS**

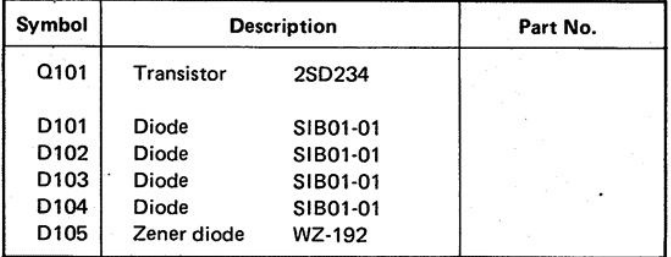

#### **OTHERS**

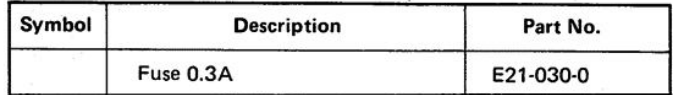

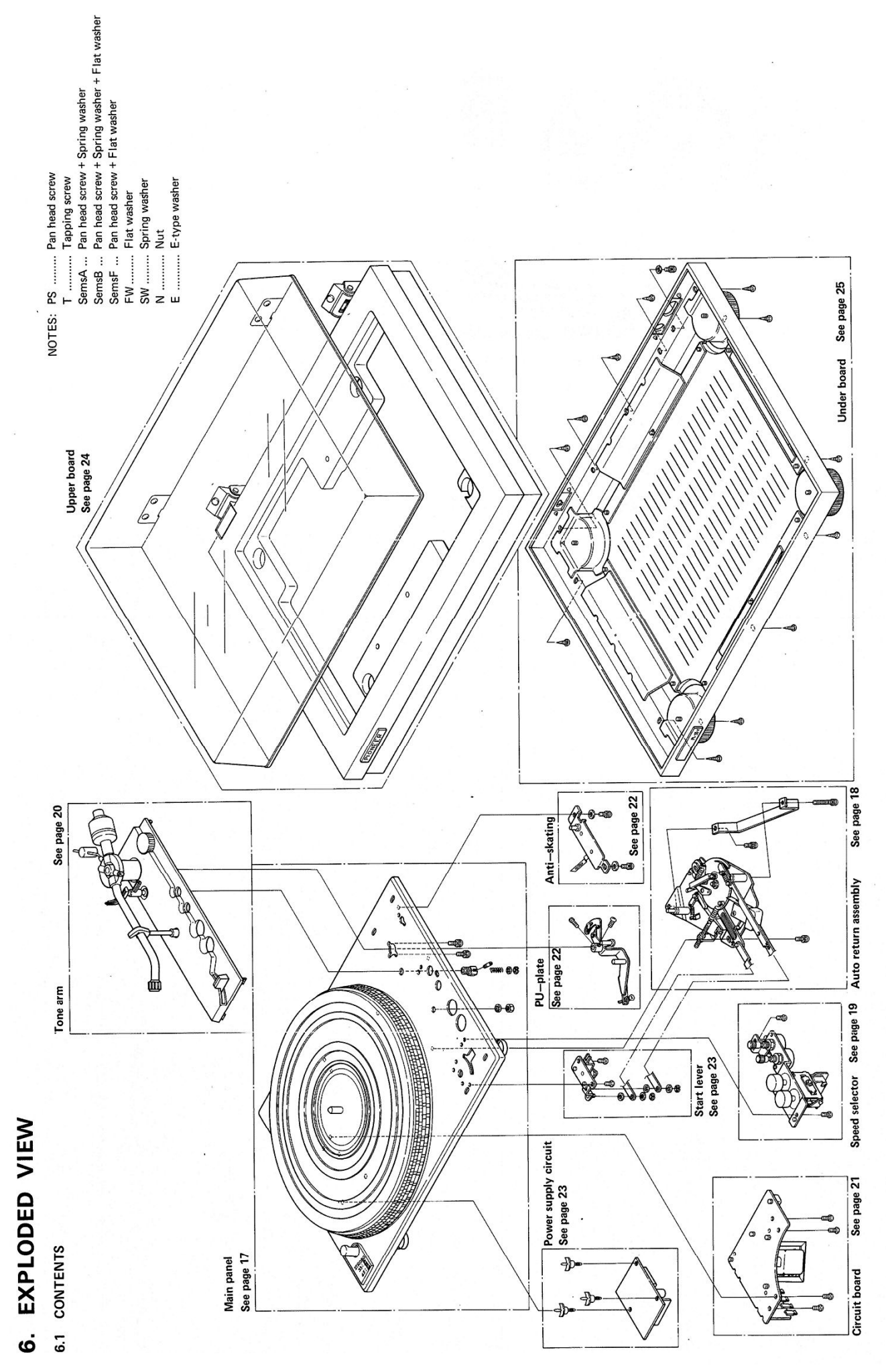

#### **PL-55X**

#### 6.2 MAIN PANEL

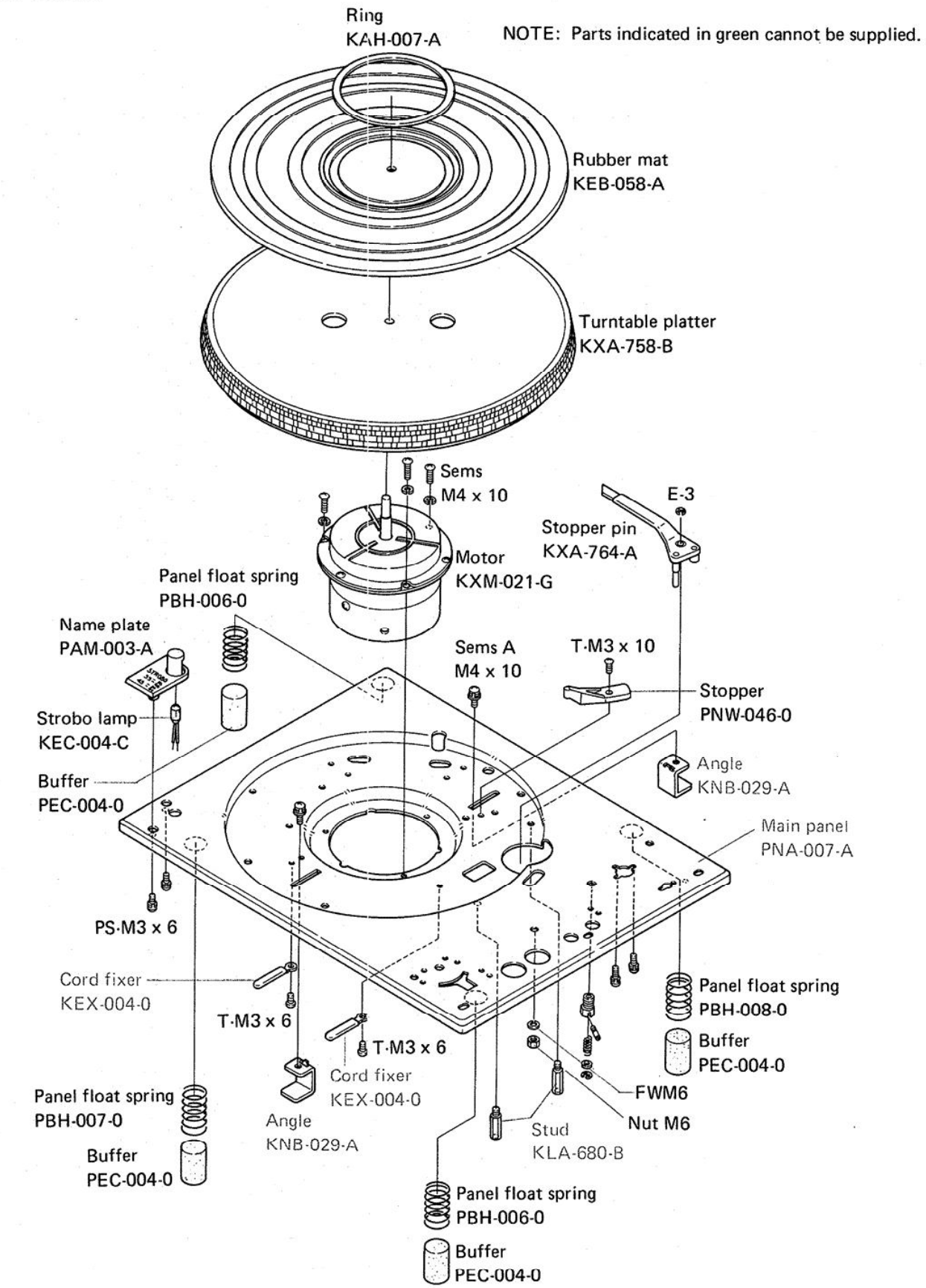

#### AUTO RETURN ASSEMBLY (PXA-044-0) 6.3

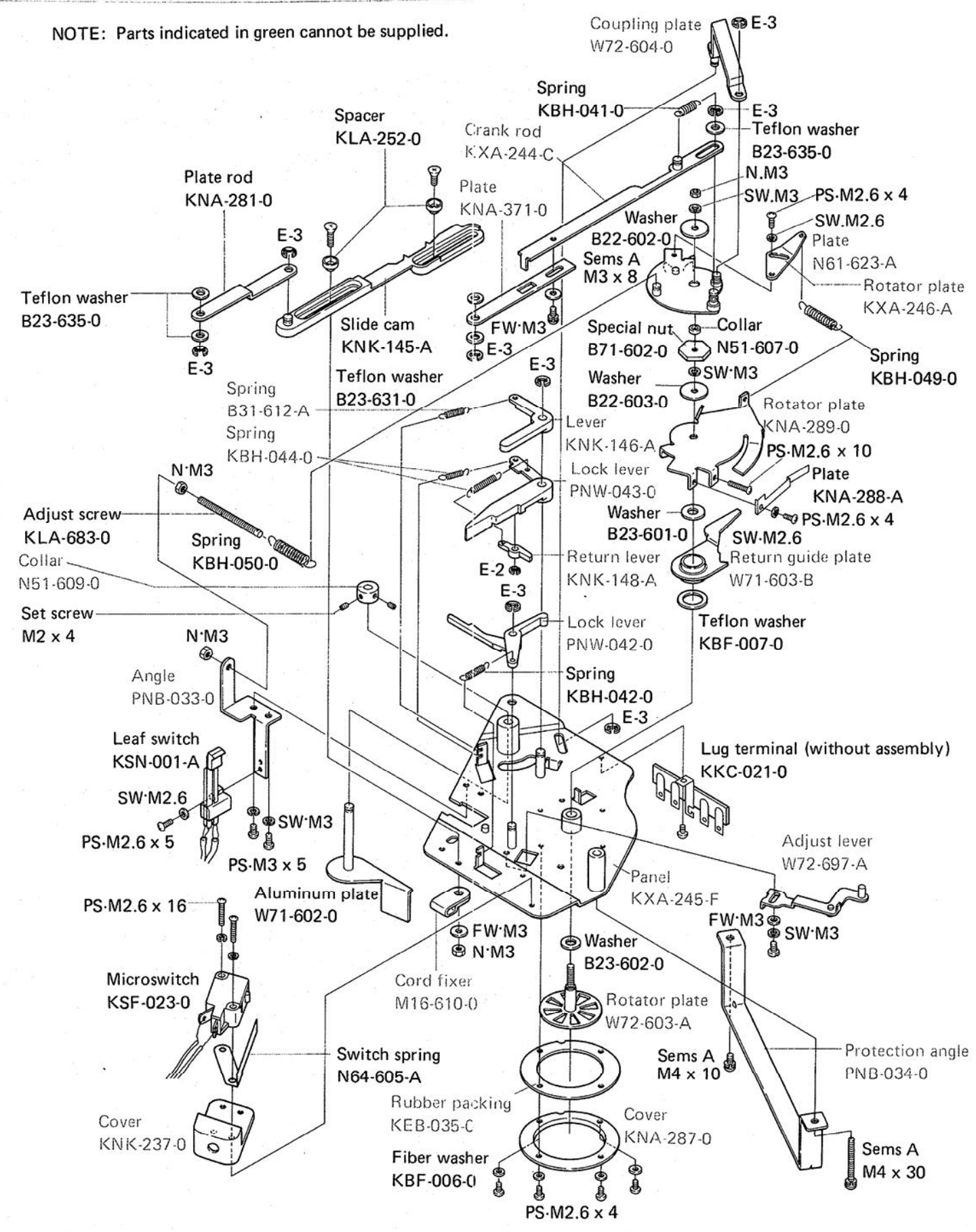

 $1<sub>R</sub>$ 

#### **PL-55X**

#### 6.4 SPEED SELECTOR ASSEMBLY (KXA-766-D)

NOTE: Parts indicated in green cannot be supplied.

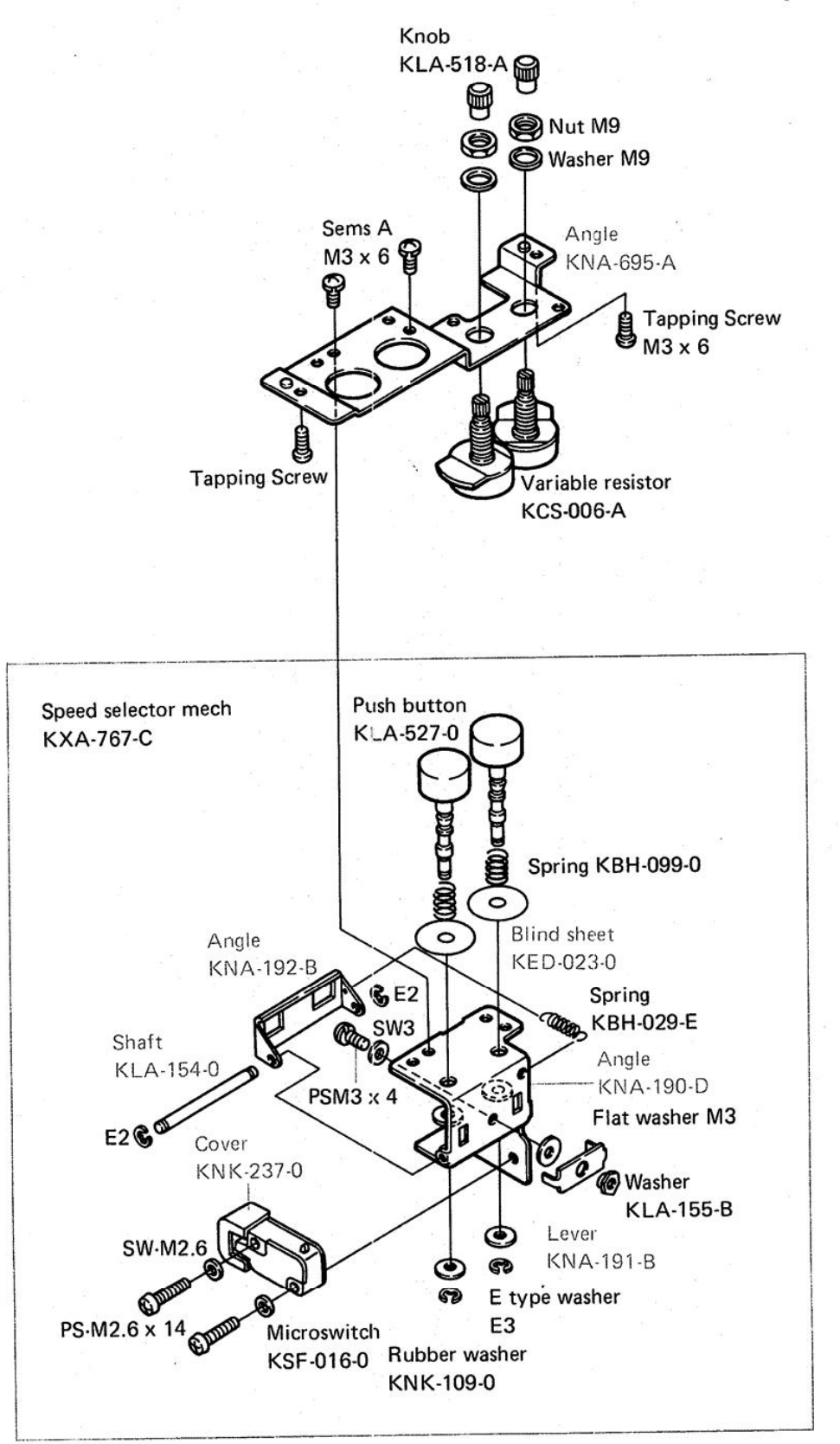

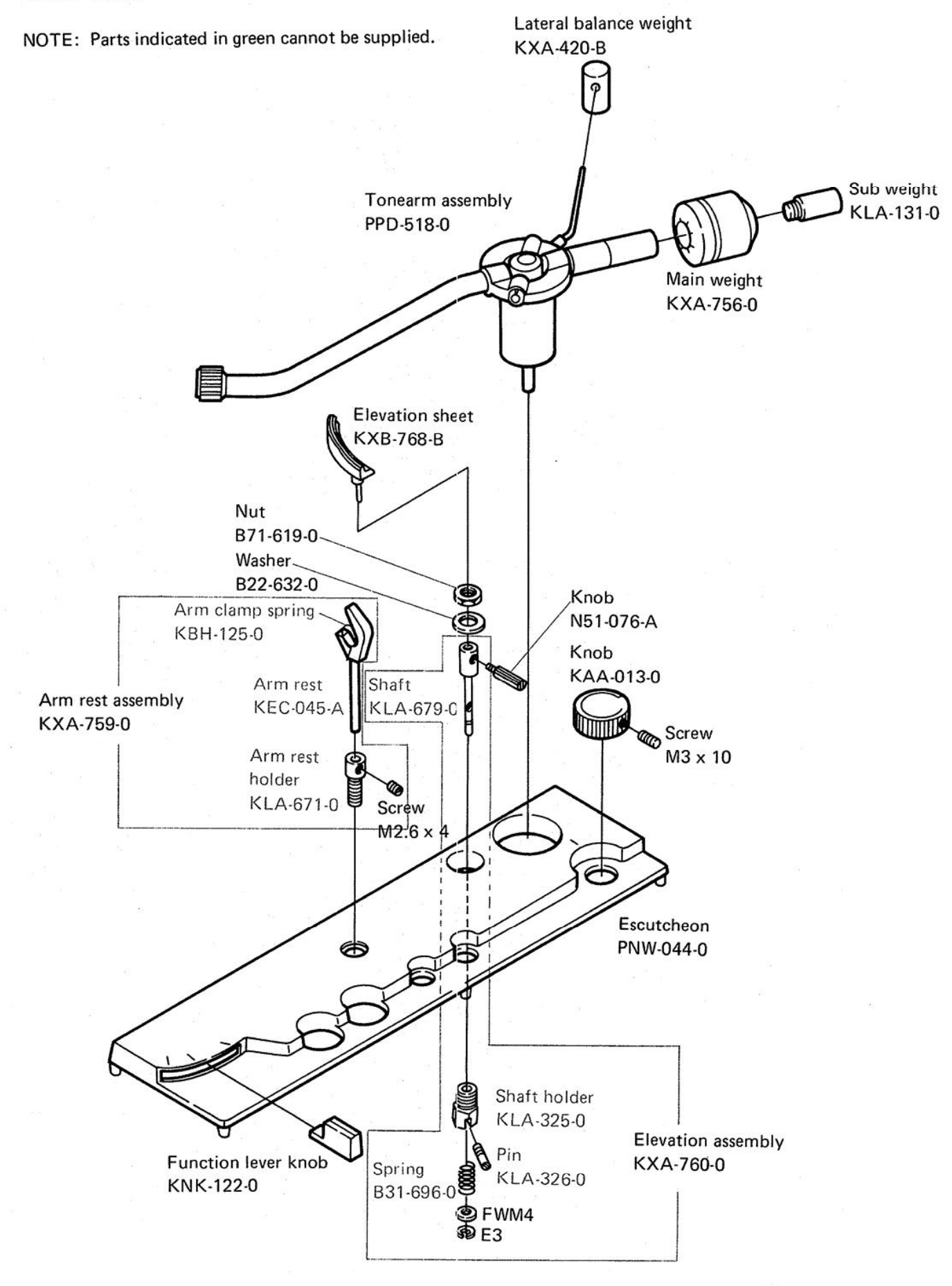

[Create PDF](http://www.novapdf.com) files without this message by purchasing novaPDF printer (<http://www.novapdf.com>)

**PL-55X** 

#### 6.6 CIRCUIT BOARD

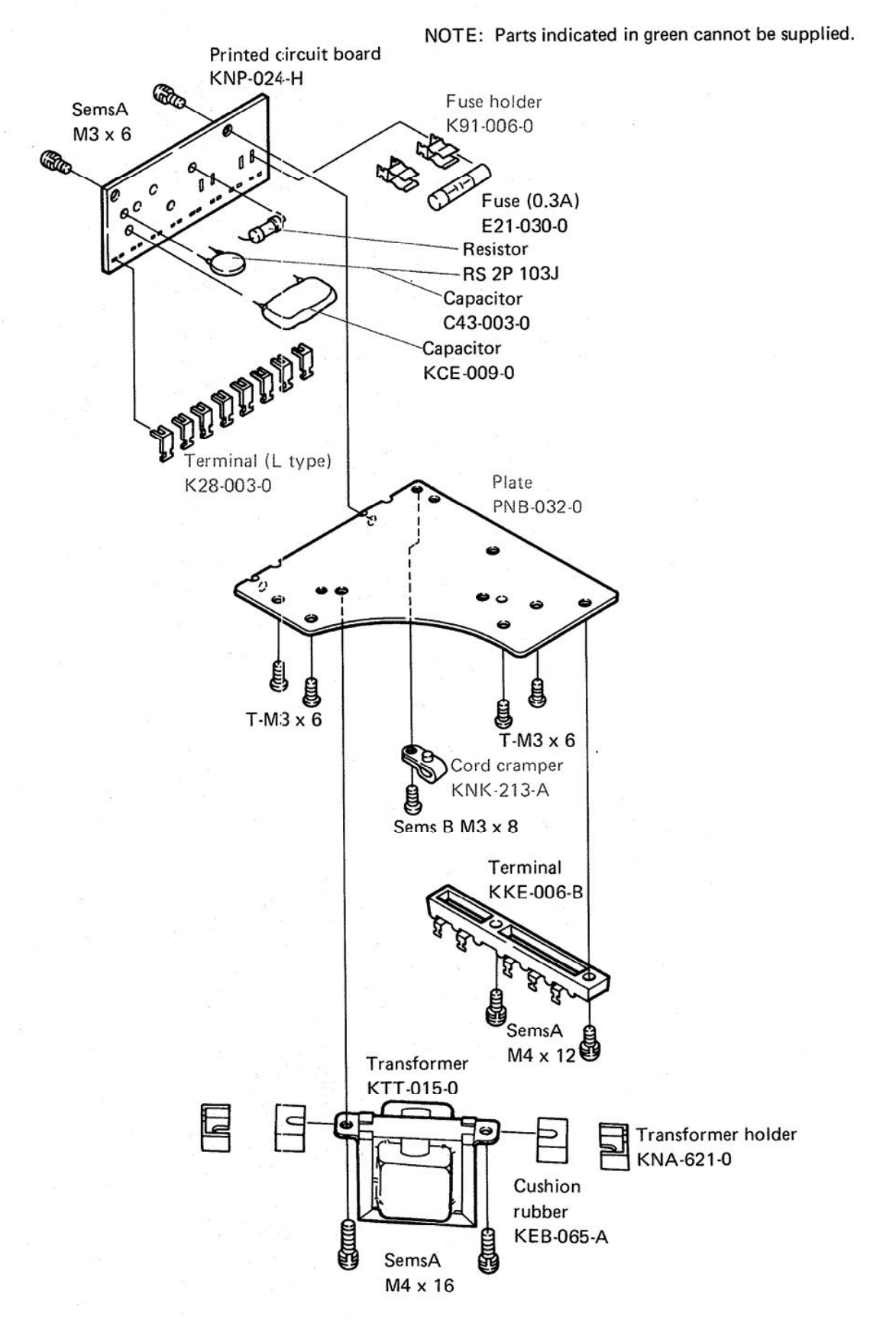

#### ANTI-SKATING ASSEMBLY (KXB-162-C) 6.7

NOTE: Parts indicated in green cannot be supplied.

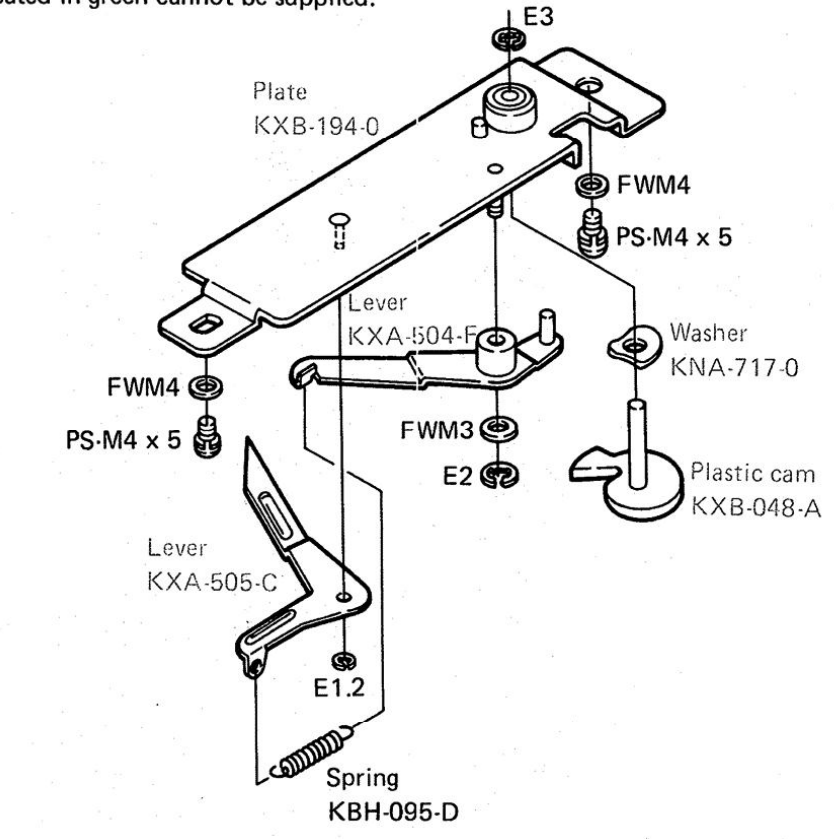

#### 6.8 **PU-PLATE**

NOTE: Parts indicated in green cannot be supplied.

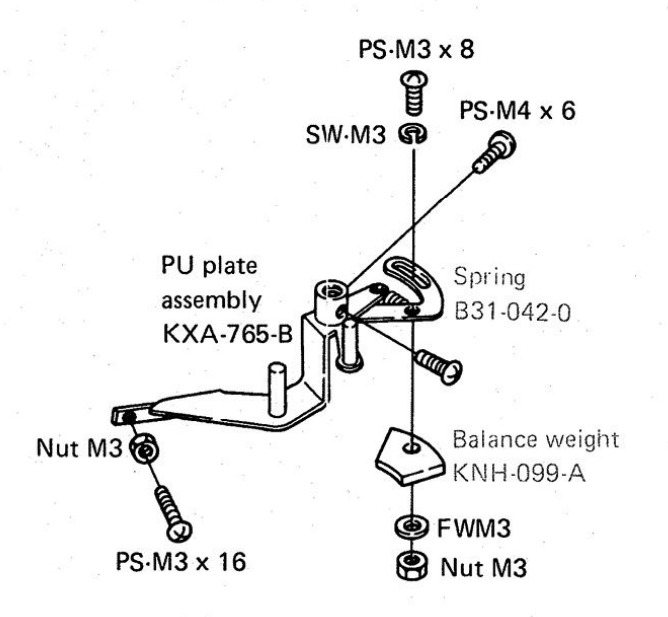

22

Create PDF files without this message by purchasing novaPDF printer (http://www.novapdf.com)

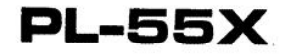

NOTE: Parts indicated in green cannot be supplied.

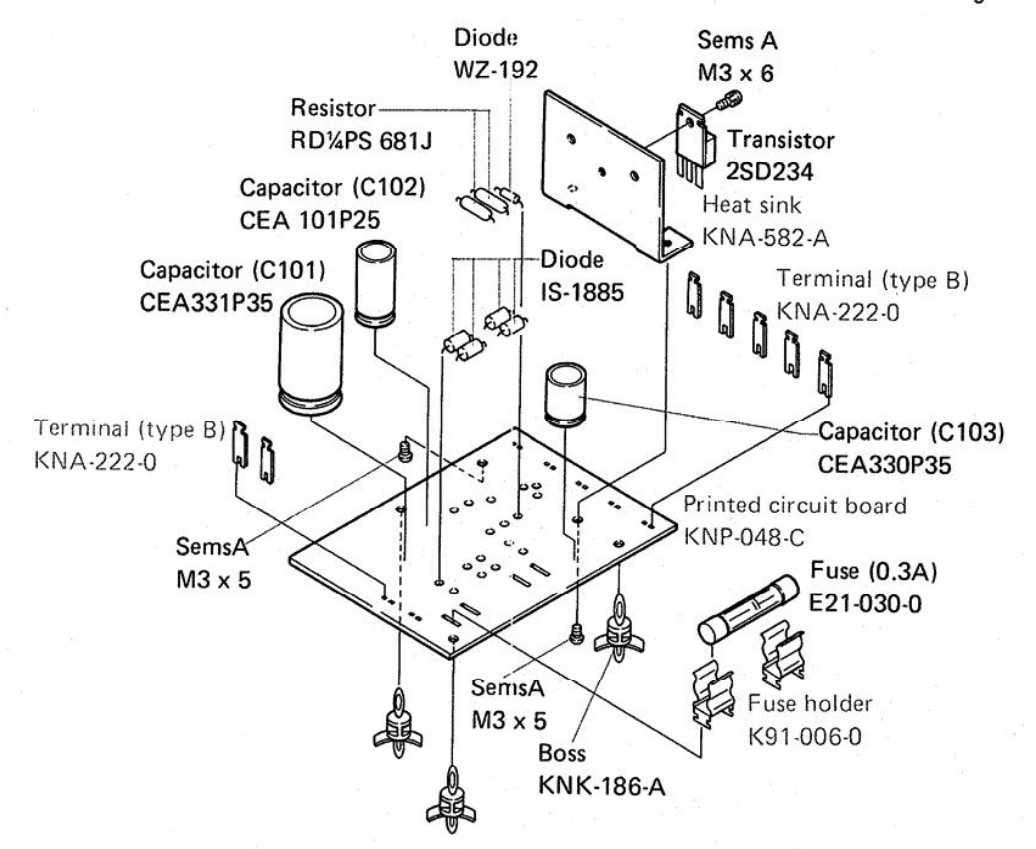

#### 6.10 START LEVER ASSEMBLY (KXA-761-A)

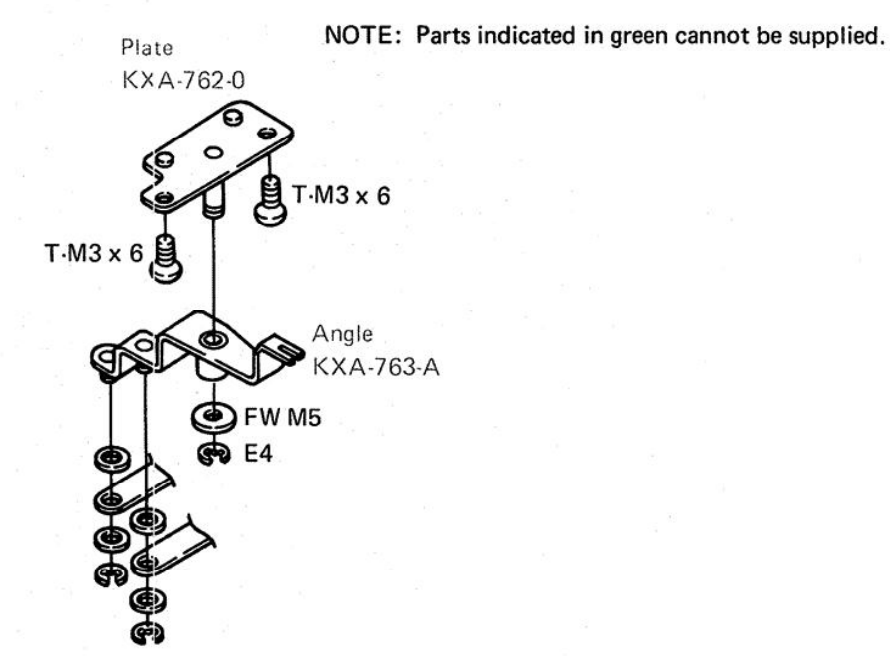

Create PDF files without this message by purchasing novaPDF printer (http://www.novapdf.com)

23.

#### **UPPER BOARD** 6.11

NOTE: Parts indicated in green cannot be supplied.

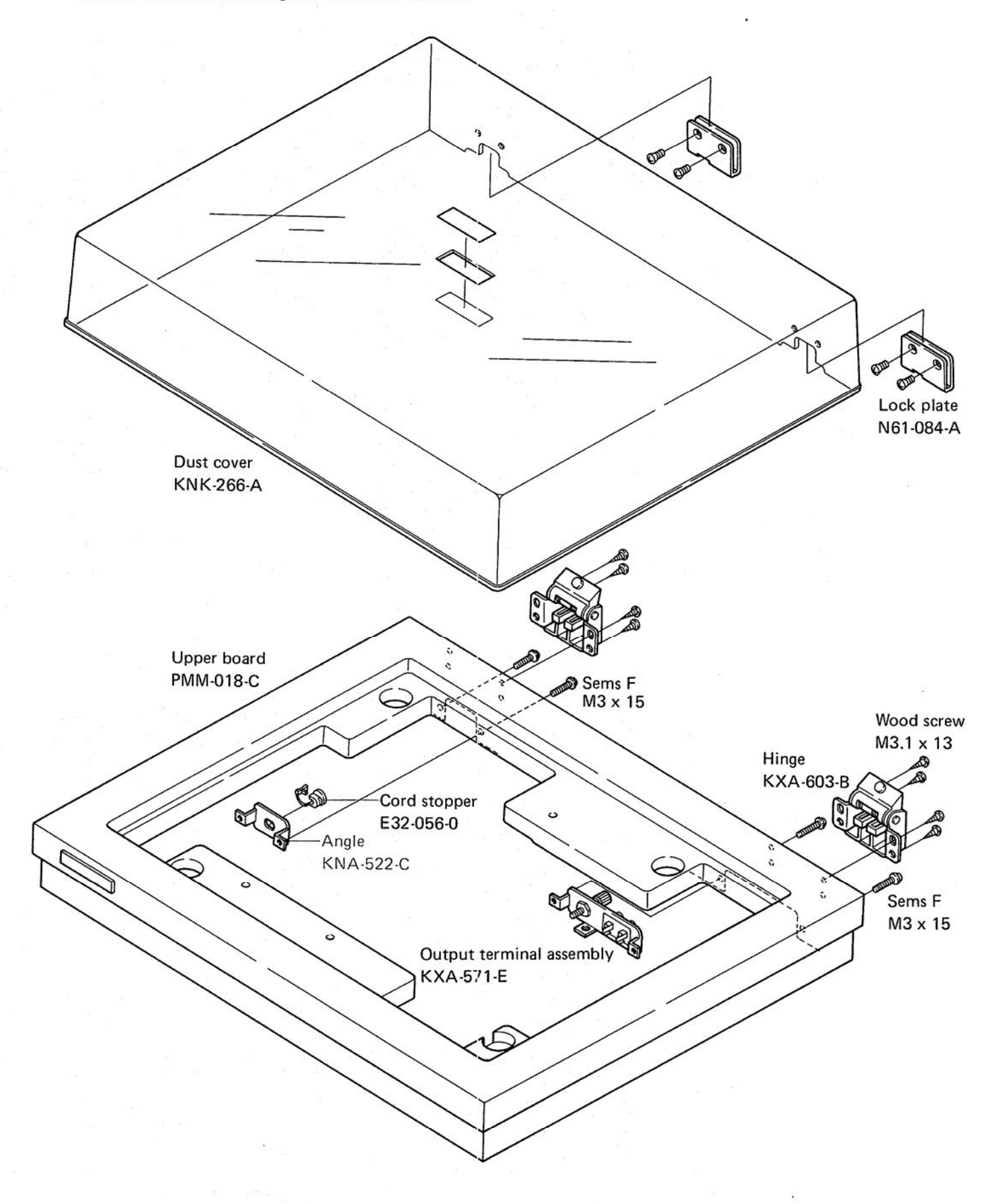

[Create PDF](http://www.novapdf.com) files without this message by purchasing novaPDF printer (<http://www.novapdf.com>)

#### **PL-55X**

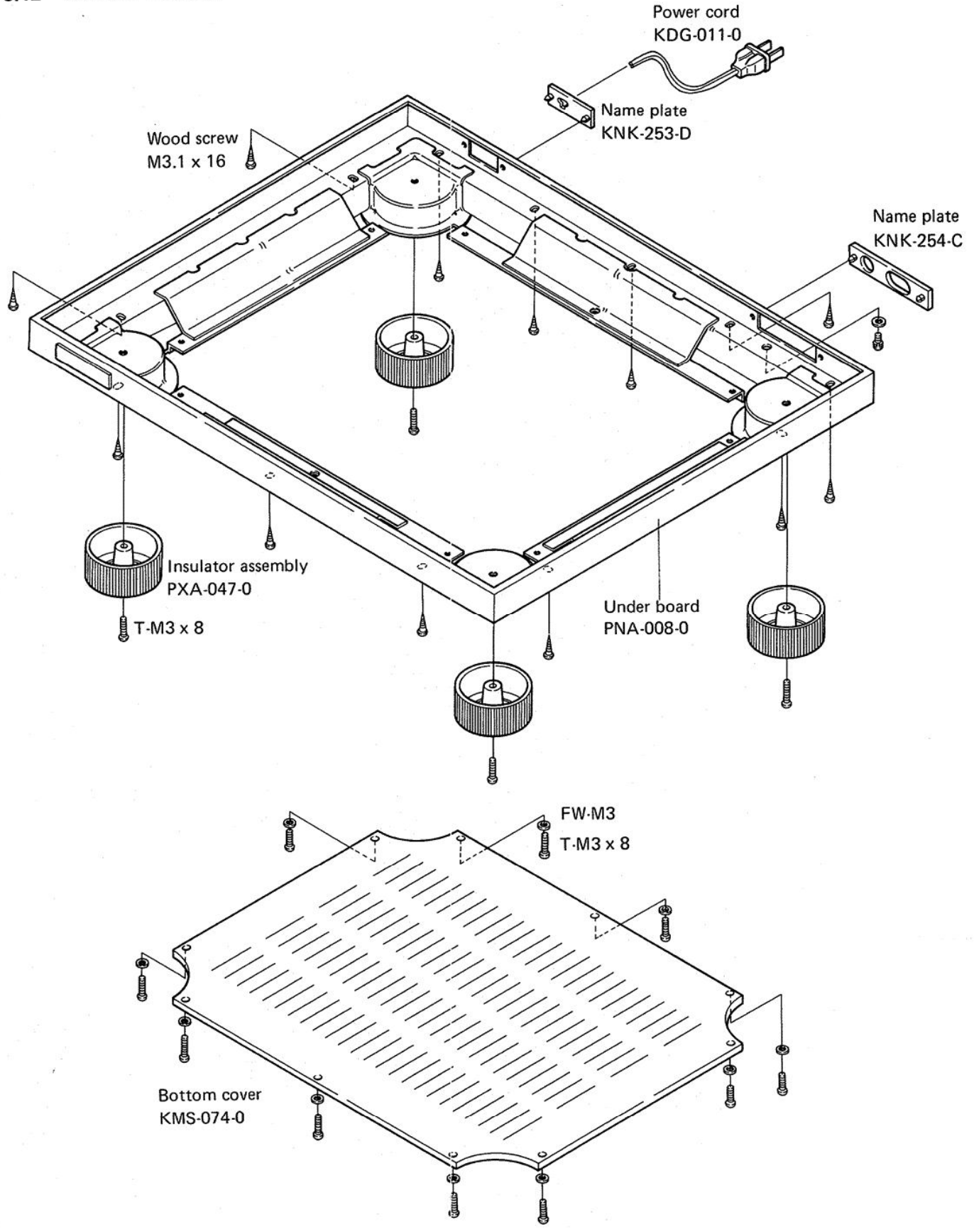

#### 6.13 PACKING

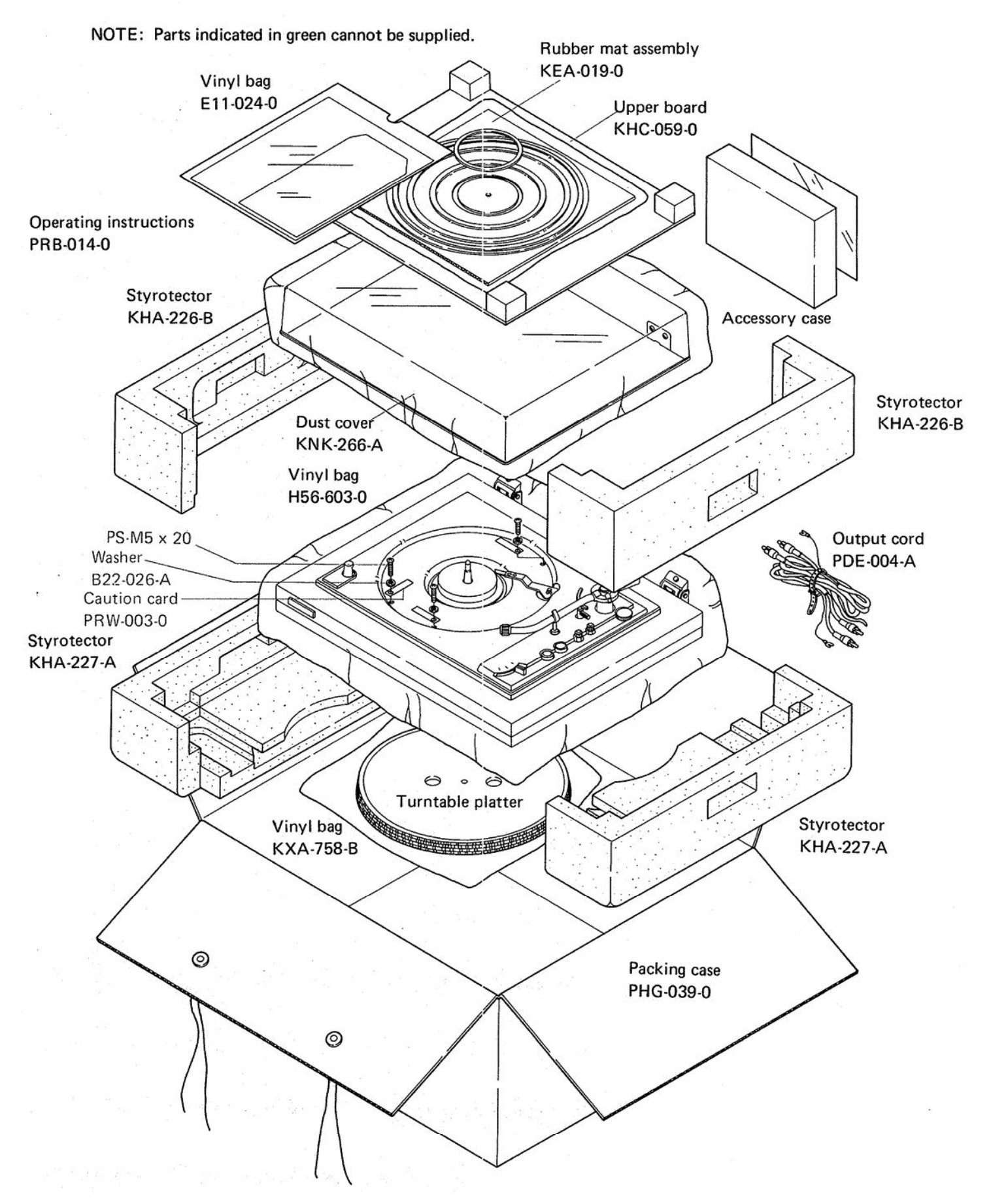

[Create PDF](http://www.novapdf.com) files without this message by purchasing novaPDF printer (<http://www.novapdf.com>)

 $\label{eq:2.1} \mathcal{L} = \mathcal{L} \mathcal{L} = \mathcal{L} \mathcal{L} = \mathcal{L} \mathcal{L} \mathcal{L}$ 

#### 6.14 ACCESSORY CASE

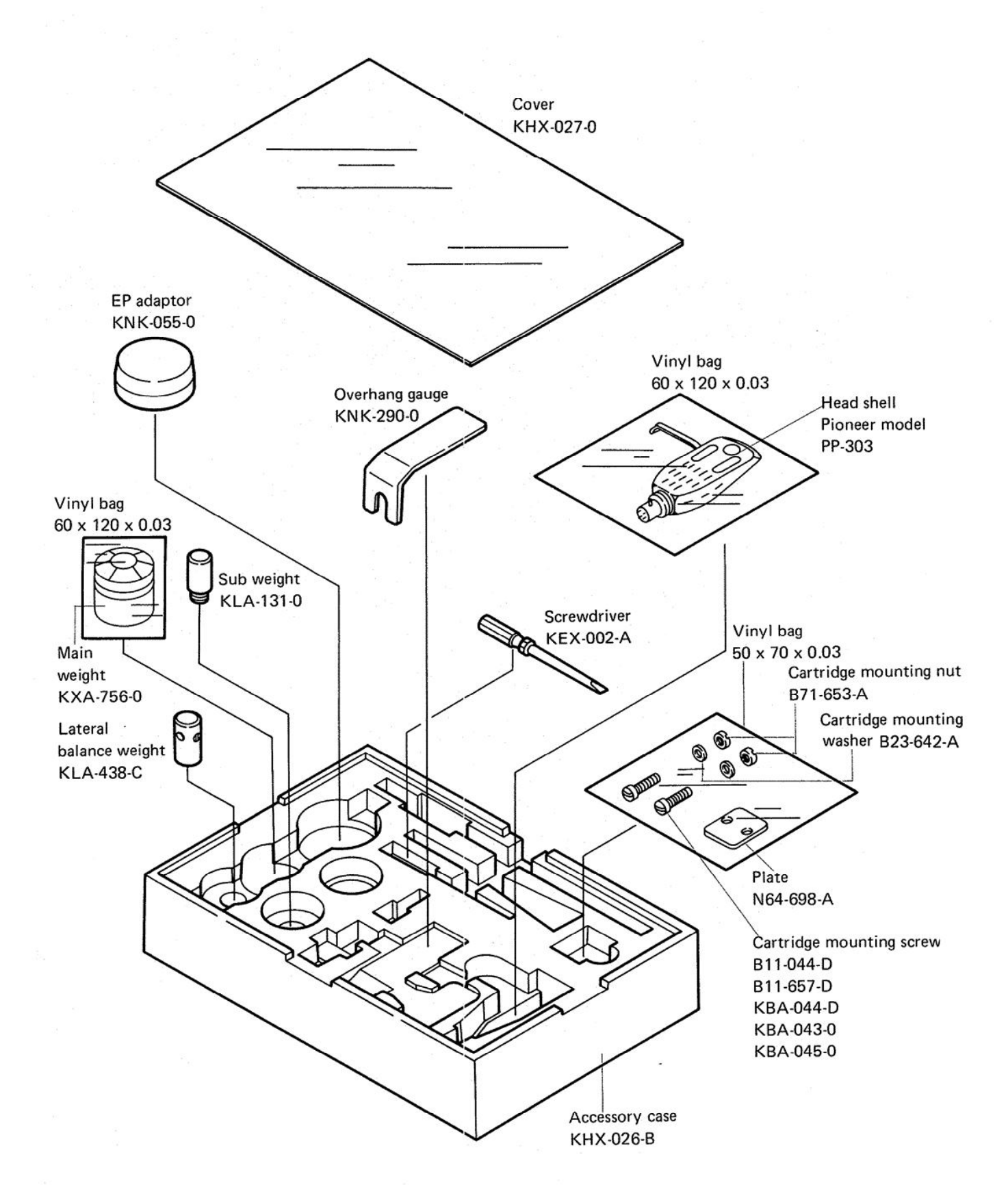

#### PIONEER ELECTRONIC CORPORATION

4-1, 1-Chome, Meguro, Meguro-ku, Tokyo 153, Japan U.S. PIONEER ELECTRONICS CORPORATION 75 Oxford Drive, Moonachie, New Jersey 07074,U.S.A. PIONEER ELECTRONIC (EUROPE) N.V. Meir-Center Meir 21, 2000 Antwerp, Belgium PIONEER ELECTRONICS AUSTRALIA PTY. LTD. 256-8 City Road. South Melbourne. Victoria 3205. Australia

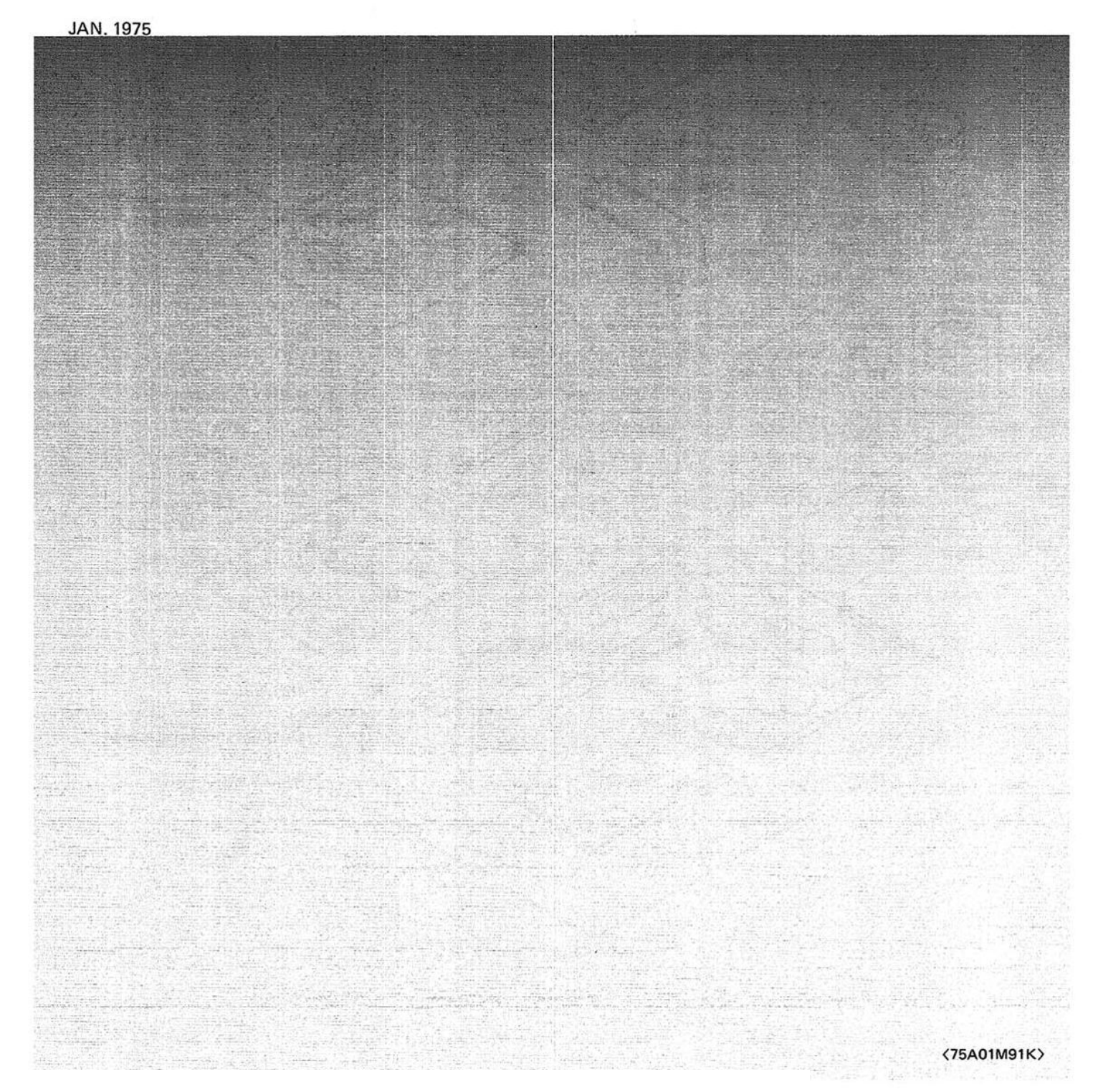

[Create PDF](http://www.novapdf.com) files without this message by purchasing novaPDF printer (<http://www.novapdf.com>)